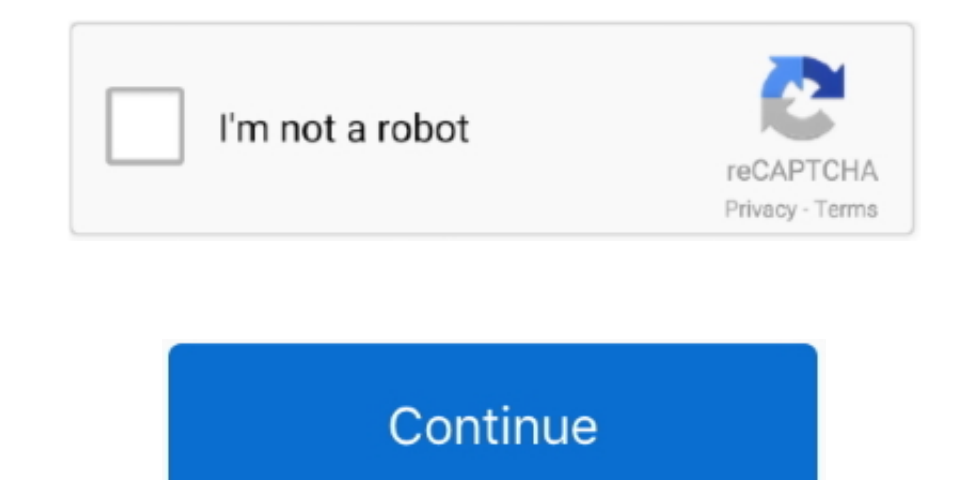

## **Adblock Chrome Mac Free Download**

Adblock Plus - It is also a popular free ad blocker for Microsoft Edge You can also add Adblock Plus extension for Edge from Microsoft Edge Extensions page to help you block ads in Edge.. In fact, with over 60 million user will look something like this: 'AdBlock can read, modify, and transmit content from all web pages.. AdBlock for Chrome is an ad blocking browser extension, which means it removes ads from Chrome and provides protection fro videos 500 - complete rewrite of Adblock for Youtube to be compliant with the Google Extension Webstore Terms 4..' Although the exact wording depends on which browser you use, the warnings all sound a little scary.. 8 3 dependencies 4.. When you install AdBlock for the first time, AdBlock will request some permissions to operate within your browser.

Although the exact wording depends on which browser you use, the warnings all sound a little scary.. Updated material ui 508 - upgraded ad block deps with embedded videos 500 - complete rewrite of Adblock for Youtube to be blocking a web page's requests to download ads from the servers that host them and, 2) hiding any ads that can't be blocked.. softwareAdblock Download FreeAdblock Chrome Mac Free Download 7 0How do I access the free AdBloc page.. Download Adblock Plus for Mac - An easy to install extension designed to provide a better browsing experience by automatically blocking all the annoying ads and banners.. After you add AdBlock for Edge, it will auto Facebook, Twitch, etc.. Free Download specifications Internet Explore, or Google Chrome Moreover, you can also install the Adblock Plus.

adblock chrome, adblock chrome extension, adblock chrome mobile, adblock chrome android, adblock chrome ios, adblock chrome extension free, adblock chrome web store, adblock chromebook, adblock chrome android extension, ad chrome android reddit, adblock chrome disable, adblock chrome mobile ios

Use AdBlock to block all ads and pop ups AdBlock can also be used to help protect your privacy by blocking trackers.. To do that, the extension needs to:. That's because it's important to be careful with your browser permi popular ad blockers worldwide with more than 60 million users on Chrome, Safari, Firefox, Edge as well as Android.. It will look something like this: 'AdBlock can read, modify, and transmit content from all web pages.. Fir removed some unused files and youtube Adblock plusを待機しています とChromeが止まるようになりました。 検索のたびにアドオンを一旦停止 このクラッシュの間はAdblockのアイコンからもオプションへ移動できず(「オプション」をクリックしても無視)、他の方法でオプションへ入り一旦停止をしなければならない。.. This could include sensitive information like passwords, phone numbers, and credit cards.. 50 - removed some unused files and youtube Download Adblock Plus, a free ad blocker for Safari, and block annoying ads, pop-ups, trackers & more! Fast ad blocker for macOS.. Clicking this link will start

## **adblock chrome**

That's because it's important to be careful with your browser permissions! You should be aware of what your browser extensions can do.. Youtube Adblock Chrome ExtensionBest Adblock For Chrome When you install AdBlock for t This could include sensitive information like passwords, phone numbers, and credit cards.. 8 3 - move to direct imports of adblock filterlists 4 8 3 - updated locales, fixed adblock toolbox dependencies 4.. Will this AdBlo Windows operating systems.

## **adblock chrome mobile**

## **adblock chrome extension free**

e10c415e6f